## **Progression de première NSI**

Remarque : Les chapitres 1 et 7 concernent l'apprentissage du langage Python et sont traités en parallèles des autres.

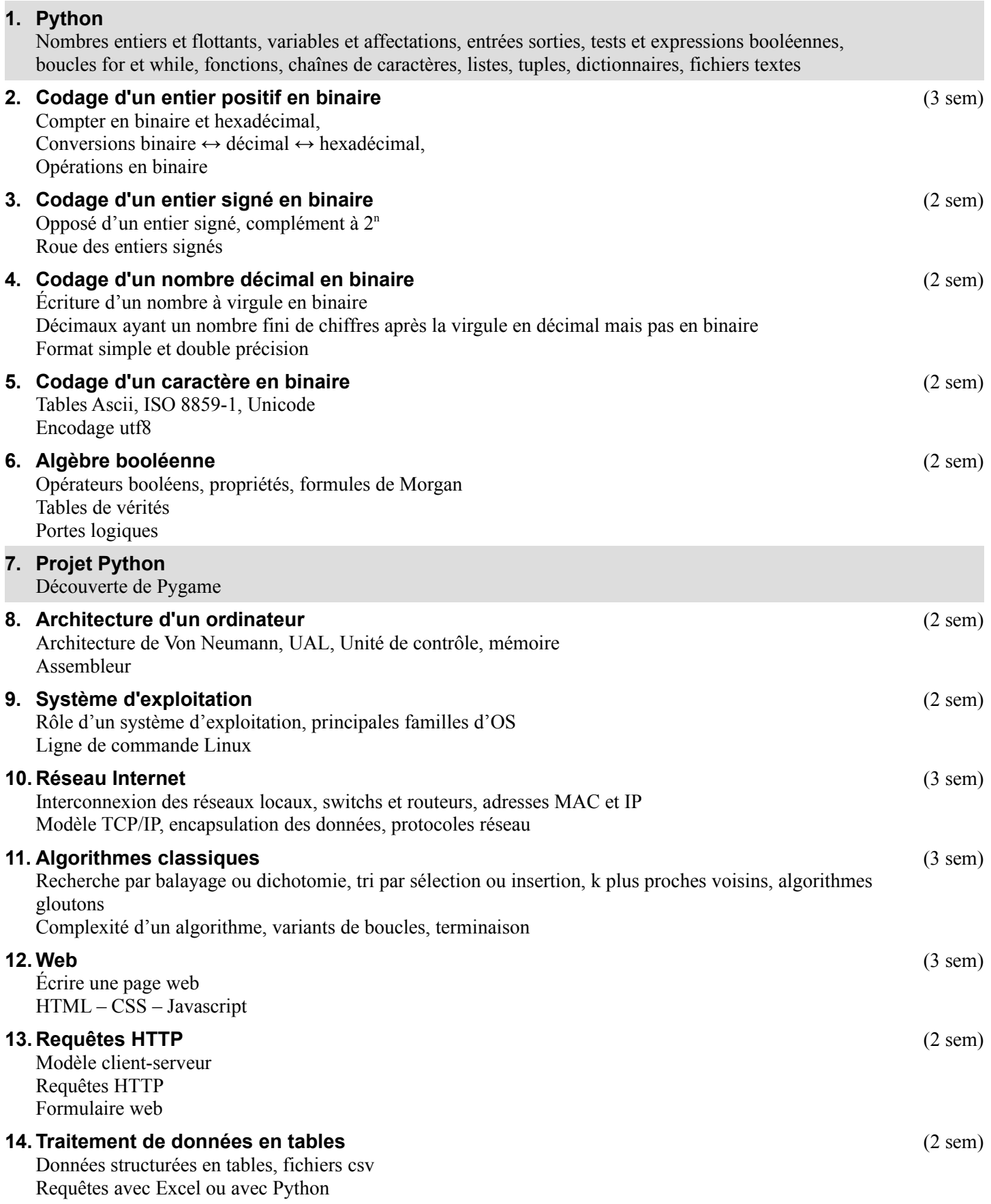